# TCP Analytics

**Optimized Fast TCP Record Processing** 

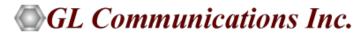

## TCP Analytics Network

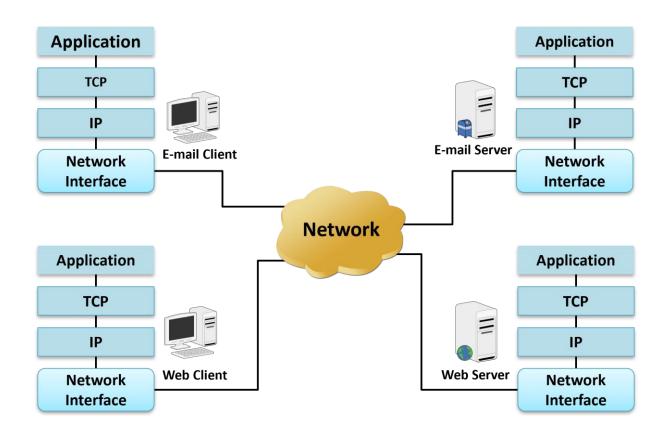

- The TCP Analytics application analyzes TCP connections between both internal Local Area Network (LAN) and external Wide Area Network (WAN) computers including servers and clients
- Helps troubleshoot large bandwidth consumption, failed TCP sessions, packet loss, poor TCP throughput and more

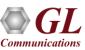

### Main Features

- Analyze TCP connections between internal company LAN connected computers and outside computers on the WAN
- Analyze TCP connections of a particular client server pair
- Analyze TCP connections on a subset of a LAN
- Display top level statistics
- Use PacketScan<sup>™</sup> to display packets that belong to a selected TCP connection
- Export information to CSV files for subsequent Excel or a database import
- Sort tabular information by column values

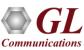

# TCP Analytics GUI (TAG) IPv4 Dashboard

- TAG dashboard includes a menu to invoke detailed TCP IPv4 connection information and summary overview of TCP connections in the currently opened and processed trace file.
- The window is resizable to adjust column width.
- Columns can be sorted by clicking on the column header

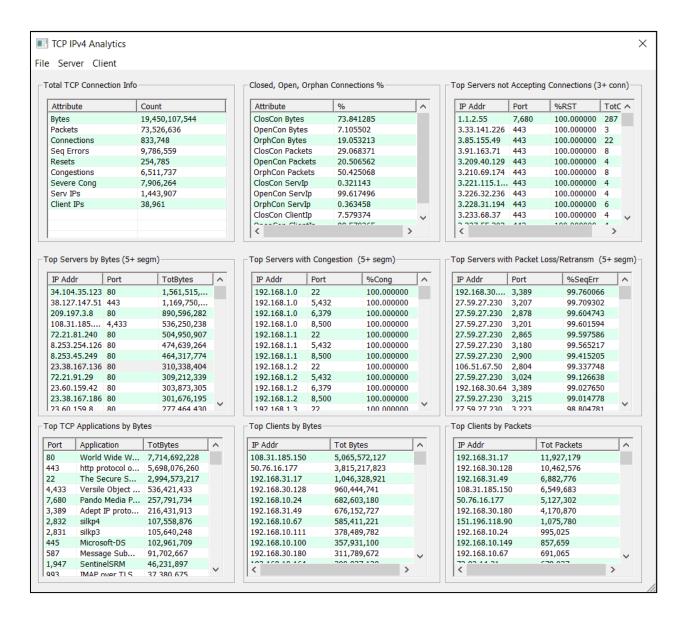

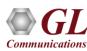

# **Sorting Columns and TCP Connection Information**

#### **Sorting Columns**

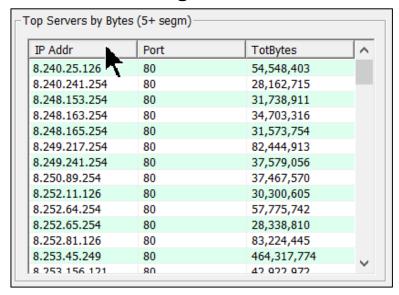

#### **Total TCP Connection Information**

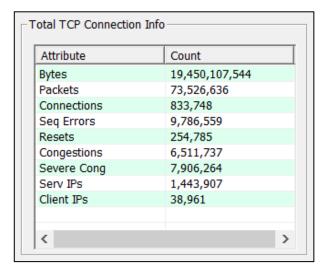

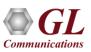

# **Connection Distribution in Percentage and Rejection of Client Connections**

### Distribution in Percentage Among Closed, Open and Orphan Connections

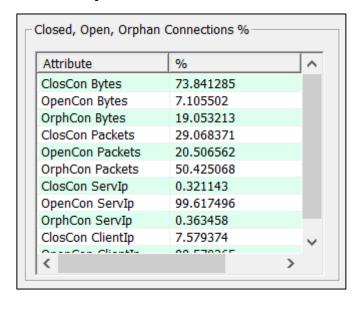

# **Top Servers Rejecting Client Connections**

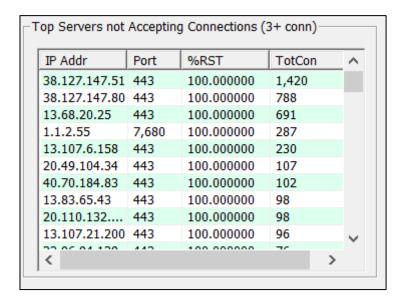

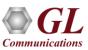

## Top Servers by Bytes Transferred and with Reduced Windows Size

## Top Servers by Bytes Transferred

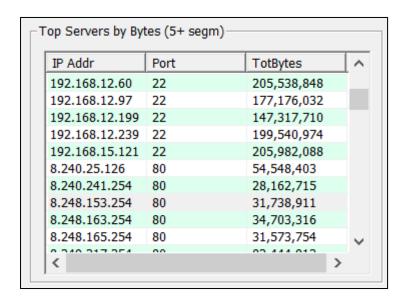

# **Top Servers with Reduced Windows Size (Congested)**

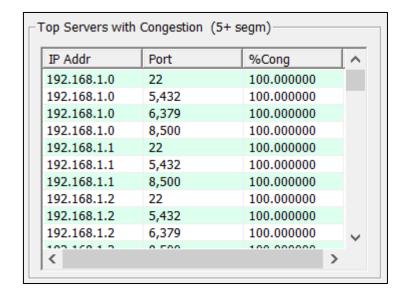

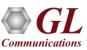

# Top Servers with Packet Loss and Top TCP Applications by Bytes

# Top Servers with Percentage of Sequence Errors (Packet Loss/Retransmission)

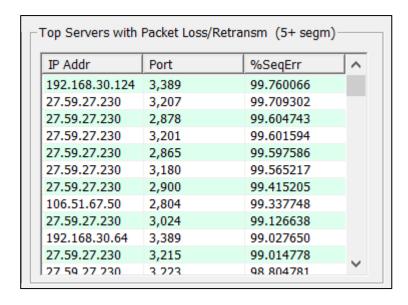

# Top TCP Applications by Received Bytes

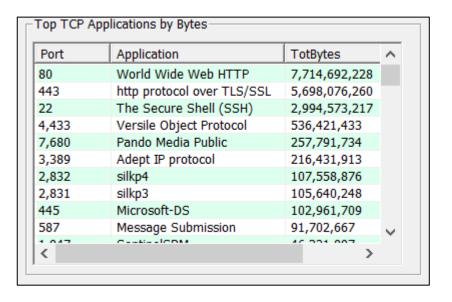

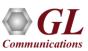

# Top Client IP Addresses by Bytes and Packets for all Client TCP Connections

### Top Client IP Addresses by Bytes for all Client TCP Connections

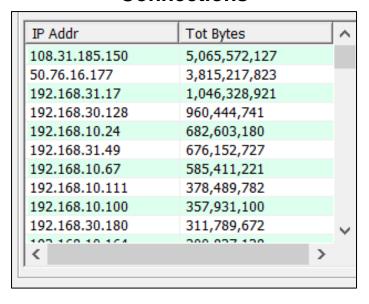

# Top Client IP Addresses by Packets for all Client TCP Connections

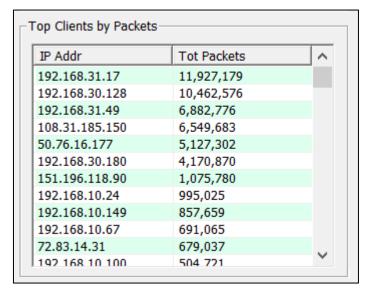

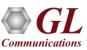

## TAG IPv6 Dashboard

- The TAG dashboard includes a menu to invoke detailed TCP IPv6 connection information and summary overview of TCP connections in the currently opened and processed trace file.
- The window is resizable to adjust column width. Columns can be sorted by clicking on the column header.

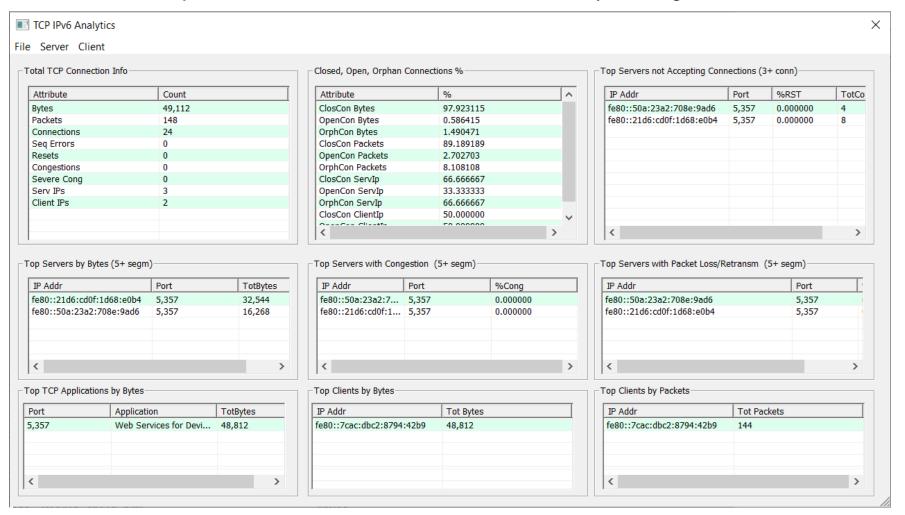

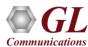

## **TCP Connections Information**

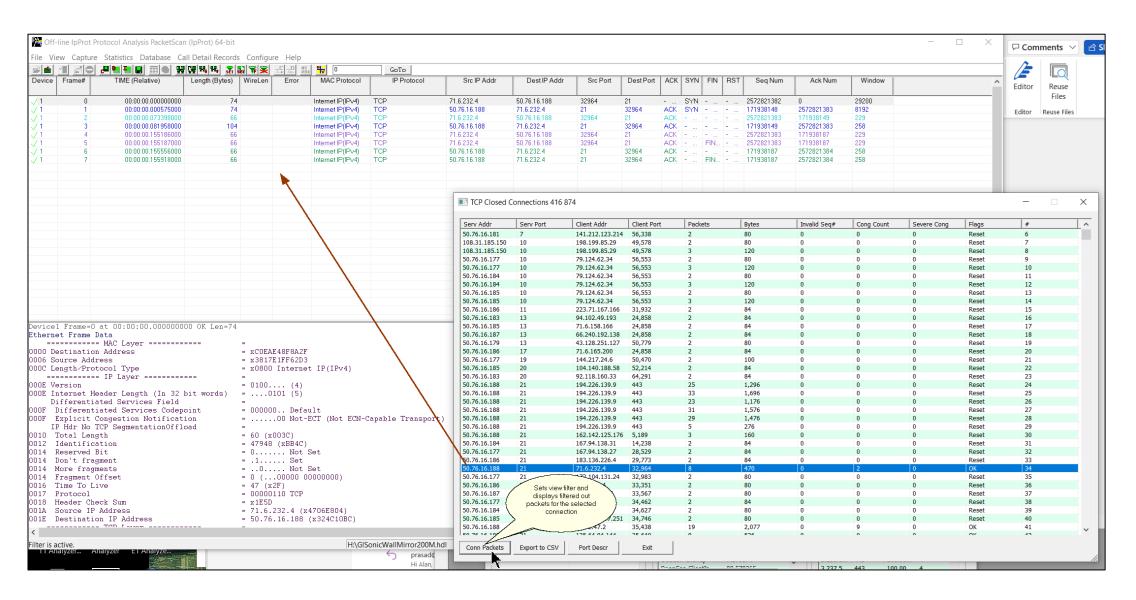

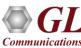

# TCP Closed and Open Connections

#### **TCP Closed Connections**

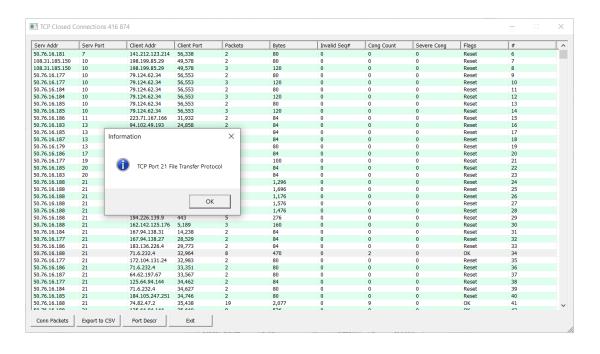

#### **TCP Open Connections**

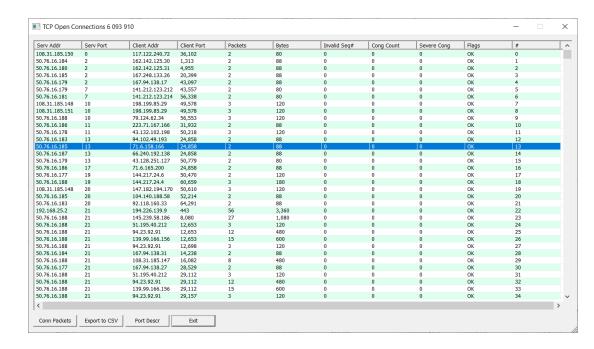

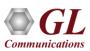

# **TCP Orphan Connections**

| Serv Addr     | Serv Port | Client Addr     | Client Port | Packets | #  |   |
|---------------|-----------|-----------------|-------------|---------|----|---|
| 08.31.185.150 | 10        | 198.199.85.29   | 49,578      | 2       | 0  |   |
| 0.76.16.177   | 10        | 79.124.62.34    | 56,553      | 2       | 1  |   |
| 0.76.16.184   | 10        | 79.124.62.34    | 56,553      | 2       | 2  |   |
| 0.76.16.185   | 10        | 79.124.62.34    | 56,553      | 2       | 3  |   |
| 0.76.16.188   | 21        | 71.6.232.4      | 32,964      | 1       | 4  |   |
| 0.76.16.188   | 21        | 74.82.47.2      | 35,438      | 3       | 5  |   |
| 0.76.16.188   | 21        | 125.64.94.144   | 35,640      | 2       | 6  |   |
| 0.76.16.188   | 21        | 192.241.212.117 | 38,958      | 1       | 7  |   |
| 0.76.16.188   | 21        | 167.248.133.44  | 38,960      | 1       | 8  |   |
| 0.76.16.188   | 21        | 172.104.131.24  | 41,352      | 7       | 9  |   |
| 0.76.16.186   | 21        | 221.2.163.231   | 46,378      | 2       | 10 |   |
| 08.31.185.150 | 21        | 221.2.163.231   | 46,378      | 2       | 11 |   |
| 0.76.16.188   | 21        | 130.211.54.158  | 55,070      | 1       | 12 |   |
| 0.76.16.188   | 21        | 130.211.54.158  | 55,334      | 1       | 13 |   |
| 0.76.16.179   | 21        | 34.116.115.71   | 56,015      | 2       | 14 |   |
| 0.76.16.180   | 21        | 34.116.115.71   | 56,015      | 2       | 15 |   |
| 0.76.16.181   | 21        | 34.116.115.71   | 56,015      | 2       | 16 |   |
| 0.76.16.183   | 21        | 34.116.115.71   | 56,015      | 2       | 17 |   |
| 0.76.16.184   | 21        | 34.116.115.71   | 56,015      | 2       | 18 |   |
| 0.76.16.185   | 21        | 34.116.115.71   | 56,015      | 2       | 19 |   |
| 0.76.16.188   | 21        | 34.116.115.71   | 56,015      | 3       | 20 |   |
| 0.76.16.177   | 21        | 156.232.7.218   | 57,603      | 2       | 21 |   |
| 0.76.16.179   | 21        | 156.232.7.218   | 57,603      | 2       | 22 |   |
| 0.76.16.180   | 21        | 156.232.7.218   | 57,603      | 2       | 23 |   |
| ).76.16.181   | 21        | 156.232.7.218   | 57,603      | 2       | 24 |   |
| ).76.16.182   | 21        | 156.232.7.218   | 57,603      | 2       | 25 |   |
| ).76.16.183   | 21        | 156.232.7.218   | 57,603      | 2       | 26 |   |
| ).76.16.184   | 21        | 156.232.7.218   | 57,603      | 2       | 27 |   |
| ).76.16.185   | 21        | 156.232.7.218   | 57,603      | 2       | 28 |   |
| ).76.16.186   | 21        | 156.232.7.218   | 57,603      | 2       | 29 |   |
| 0.76.16.187   | 21        | 156.232.7.218   | 57,603      | 2       | 30 |   |
| .76.16.188    | 21        | 156.232.7.218   | 57,603      | 3       | 31 |   |
| 88.99.6.173   | 22        | 50.76.16.179    | 8,415       | 4       | 32 |   |
| .227.146.106  | 22        | 108.31.185.150  | 9,107       | 3       | 33 |   |
| .76.16.188    | 22        | 185.220.102.253 | 12,152      | 1       | 34 |   |
|               |           |                 |             |         |    | > |

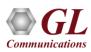

# Thank You

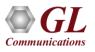